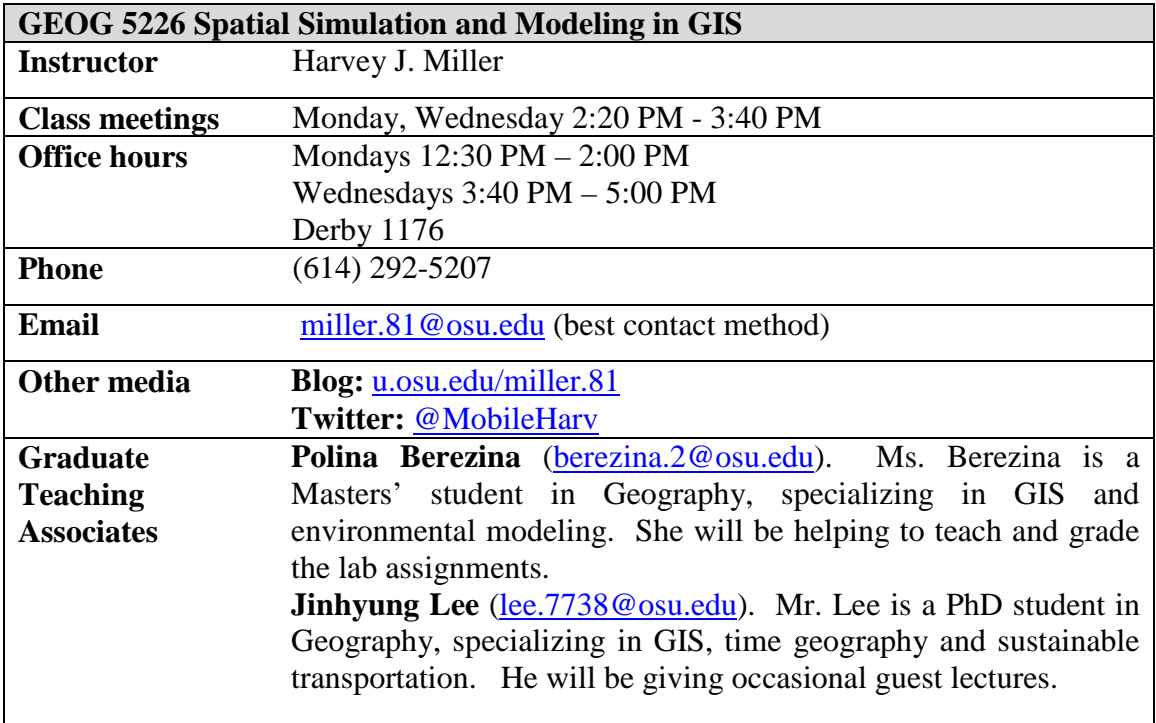

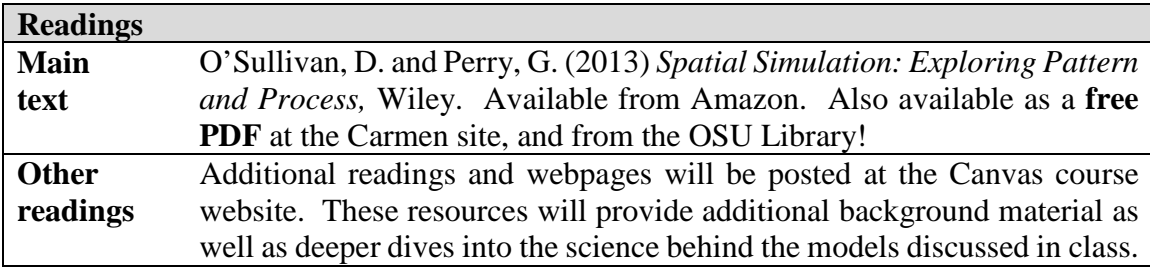

#### **Course Description**

This course is about the use of computational techniques to simulate the evolution of complex spatial systems such as ecosystems, transportation, weather/climate, cities, economies, societies and landscapes. These and other complex systems have a multitude of relatively simple parts interacting over space and time to create surprising, emergent behaviors. Powerful computational techniques, often linked with GIS software, allow the simulation of realistically large systems at a fine-level of granularity, providing new insights that were unavailable through traditional modeling techniques

We will explore three major types of "building-blocks" at the core of many dynamic spatial models: i) spatial aggregation and segregation processes; ii) random walks and mobile entities, and; iii) percolation and growth processes. We will also discuss issues such as the role of spatial simulation in geographic information science, representation of space and time, how to build more complete models of human, physical and linked human-physical dynamic spatial processes, and how to evaluate model performance and uncertainty.

We will learn how to build dynamic spatial simulation models with NetLogo, a *free*, *open source* programming language and software environment that is well-suited for simulating dynamic spatial processes. Netlogo is available on all major platforms (Windows, Mac and Linus). Netlogo also has an extensive library of open source models, many of which we will explore this semester. Despite being free, Netlogo is not a toy: you can use it for sophisticated scientific investigations. It can also read ArcGIS shapefiles, so you can import GIS data into your simulation.

### **Learning Objectives**

- 1. *Think like a spatial scientist*: The ability to conceptualize real-world phenomena as comprised of fundamental spatio-temporal processes occurring in specific geographic contexts
- 2. Understand spatial simulation as a tool for scientific investigation: The ability to translate theory into simulation models and design experiments for investigating theory; an understanding of the strengths and weaknesses of this approach to scientific investigation.
- 3. Understand common spatial simulation techniques: A basic understanding of techniques that are especially well-suited for simulating physical and human geographic processes.
- 4. Design and use of spatial simulation techniques: The ability to design a spatial simulation based on a real-world process and experiment with the model to understand that process.
- 5. Spatial simulation software skills: The ability to program and conduct experiments within the NetLogo software environment.

#### **Evaluation**

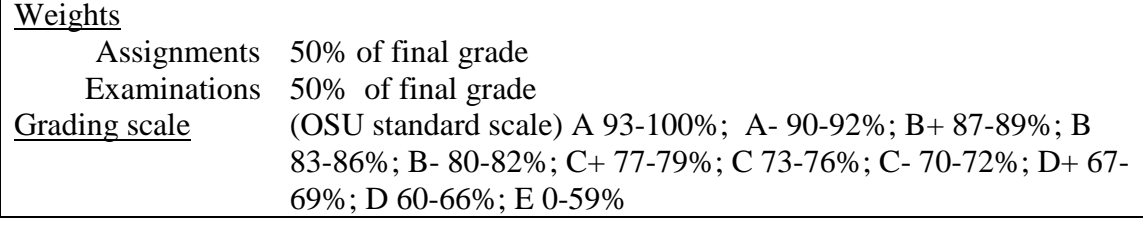

## **Attendance and engagement**

We expect attendance in class and engagement with the material at the Carmen site. We will take attendance during each class session and post the record to Carmen (visible only to yourself and the instructor). We will not use your attendance record directly to determine your grade for the course. We will use your attendance record along with the record of your engagement with the Carmen site (how much time spent on Carmen, what your accessed, etc) to determine if you deserve elevation to a higher grade if you are on the border when the final grades are calculated.

If your final (total) course score is less than 1% below the boundary for the next highest grade, you are a candidate for being elevated to that higher grade. If your attendance and Carmen engagement records indicate good effort, you will receive the higher grade. If not, your final grade as calculated will stand regardless of how close you are to the next highest grade. The instructor's decision in this matter is final.

### **Assignments**

There will be a series of NetLogo-based lab assignments throughout the semester. I will announce these via Canvas and in class. Assignments are due at 12pm (noon) on the designated due date. **I will penalize late assignments by 15% per day (starting with any portion of the due date after 12pm). I will not accept late assignments after 48 hours from the due date and time.**

## **Examinations**

There will be 5 short examinations  $(20 -25)$  questions) during the semester. Exam questions will be drawn from lectures, readings and labs/assignments*.* Exams will be online using Carmen, but will occur during normal class times using the computers in our normal classroom. **Exams must be taken at the place and time designated unless you have made prior, approved arrangements.**

## **Policies**

**Disability services.** Students with disabilities that have been certified by the Office for Disability Services will be appropriately accommodated and should inform the instructor as soon as possible of their needs. The Office for Disability Services is located in 150 Pomerene Hall, 1760 Neil Avenue; telephone 292- 3307, TDD 292-0901; http://www.ods.ohio-state.edu/

Academic misconduct. It is the responsibility of the Committee on Academic Misconduct to investigate or establish procedures for the investigation of all reported cases of student academic misconduct. The term "academic misconduct" includes all forms of student academic misconduct wherever committed; illustrated by, but not limited to, cases of plagiarism and dishonest practices in connection with examinations. Instructors shall report all instances of alleged academic misconduct to the committee (Faculty Rule 3335-5-487).

For additional information, see the Code of Student Conduct: [http://studentlife.osu.edu/pdfs/csc\\_12-31-07.pdf](http://studentlife.osu.edu/pdfs/csc_12-31-07.pdf)

**Technology.** This is the  $21<sup>st</sup>$  century, so I will not ban the use of laptops, tablets and other digital devices. However, there are some guidelines and restrictions:

- **1. Be mindful** when you are emailing, tweeting, texting, updating, surfing, etc. you are not paying attention. Research shows that no one can multitask that well – not even you. Paying attention and taking good notes is essential to success in this course. Why are you here?
- **2. Be courteous –** your use of digital devices should not distract other students in the class. It is unlikely that taking notes or searching class-relevant topics will be distracting. However, viewing videos of kittens or ice bucket challenges will

likely distract others. Complaints about inappropriate technology use in class will result in your privileges being curtailed or revoked.

- **3. Be honest** emailing, surfing, and the use of any other applications or technologies is not allowed during the computer-based examinations. Be aware that your activity on the lab desktop computers may be monitored during exams.
- **4. Be aware –** An experienced instructor can tell if you are paying attention, or not.

## **Canvas**

This course will make use of the Canvas online learning system. I will be posting slides from my lectures, readings, interesting websites, assignments and project milestones. Students are responsible for all material and announcements posted at Canvas.

## **NetLogo software**

NetLogo will be available on the computers in our lab. However, since it is free and open source, you can download and install NetLogo on your personal machines: <https://ccl.northwestern.edu/netlogo/>*However, note that you are on your own with installations on personal machines; we cannot provide technical support*.

The basic Netlogo install is simple, but some of the programs we will look at this semester will use the *gradient* extension. Installing the gradient extension is easy: go to this [link,](http://patternandprocess.org/wp-content/uploads/2013/03/gradient.zip) download and unzip the folder called *gradient* containing a single file called *gradient.jar*. Copy the entire folder to the same folder as your Netlogo models, or to the Netlogo *extensions* folder. (Some NetLogo models also require an R extension for data analysis and reporting, but we will not be using these models.) For more details on these extensions, see the textbook authors' website:<http://patternandprocess.org/>

You can also follow Netlogo on Twitter:<https://twitter.com/NetLogo>

## **Netlogo models**

Since it is open source, Netlogo comes with a wealth of freely available models (programs) across a wide range of applications. Models sources include:

- 1. Models Library available in the Netlogo software itself; look under "Files"  $\rightarrow$ "Models Library"
- 2. NetLogo user community: <https://ccl.northwestern.edu/netlogo/models/community/>
- 3. NetLogo Modeling Commons:<http://modelingcommons.org/>

# **Netlogo models discussed in the O'Sullivan and Perry text**

The O'Sullivan and Perry text references and discusses a large number of Netlogo models. The appropriate models for each course topic are listed in the course outline below. You should experiment with these models as part of your study *prior to class*. We will also work with these models in class.

Windows versions of the Netlogo models are available at the Canvas site: unzip the archive and copy the entire directory (including the gradient subdirectory) to your laptop or to a portable storage device for use during class.

Other sources for the Netlogo models, including Mac versions, include:

- 1. The authors' website, **Pattern and Process**: [http://patternandprocess.org/.](http://patternandprocess.org/)
- 2. O'Sullivan also maintains the most up-to-date versions of these models at a github repository: [https://github.com/DOSull/model-zoo.](https://github.com/DOSull/model-zoo) (Note that the github repository may be incomplete: some models from the textbook may be missing.)

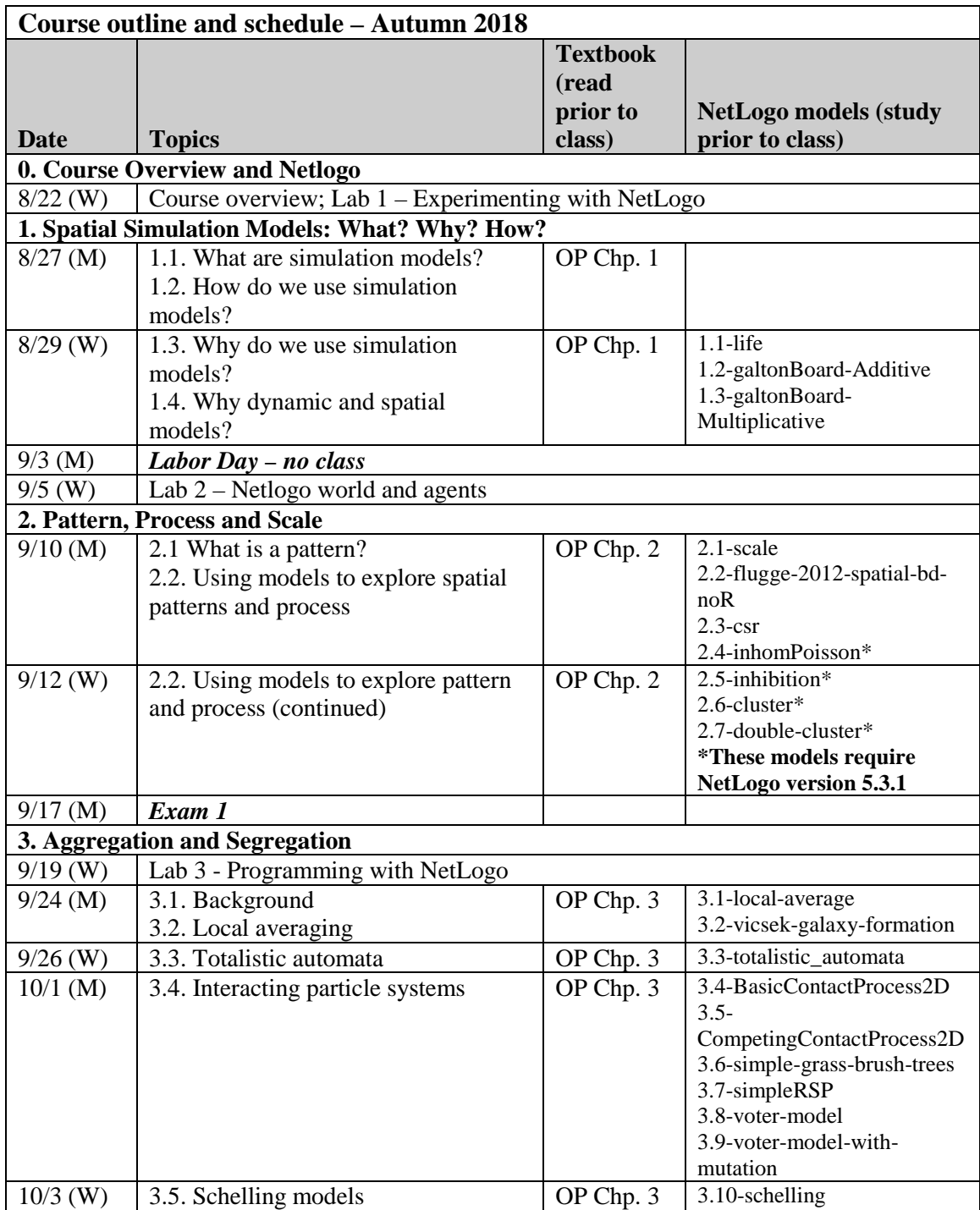

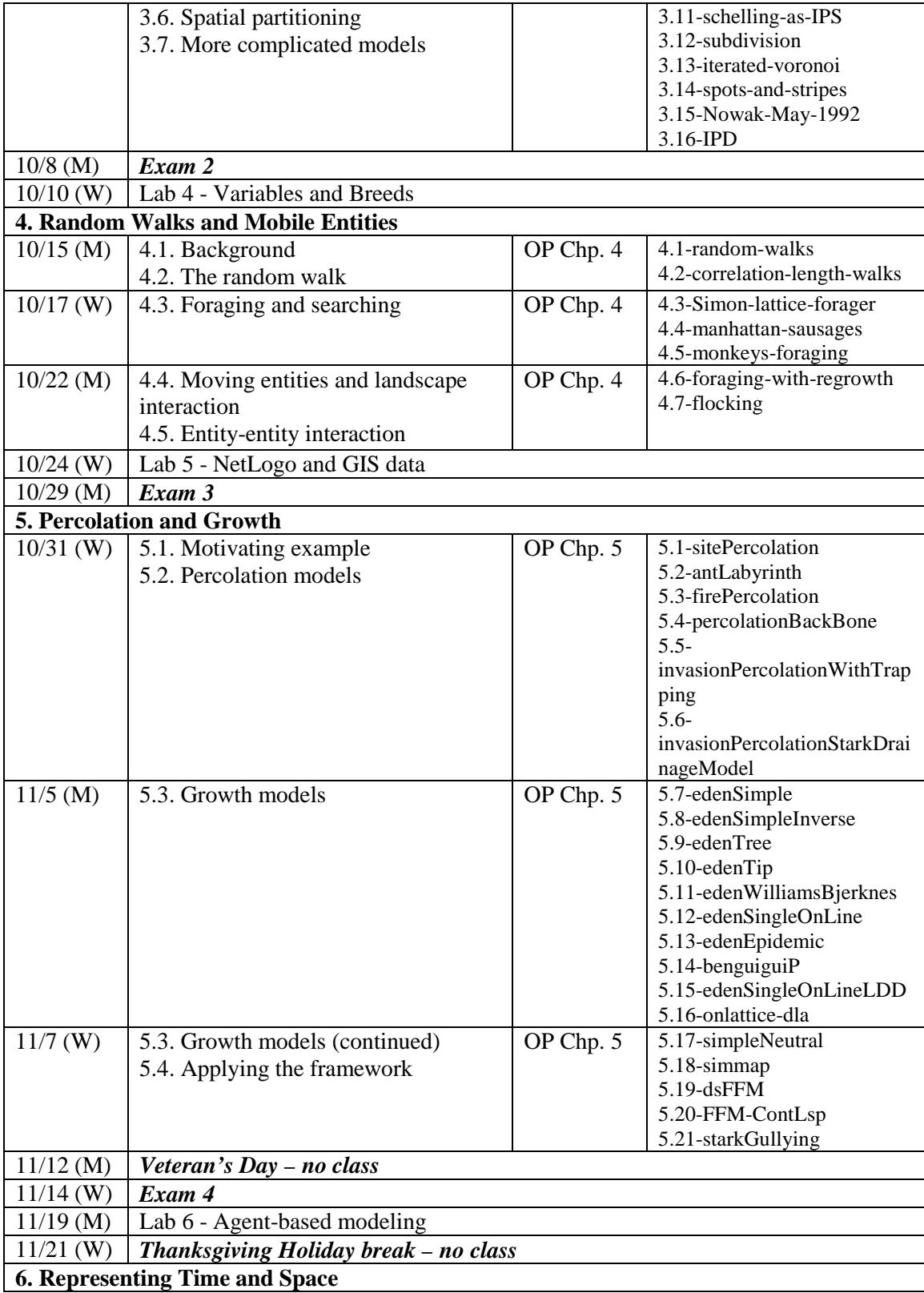

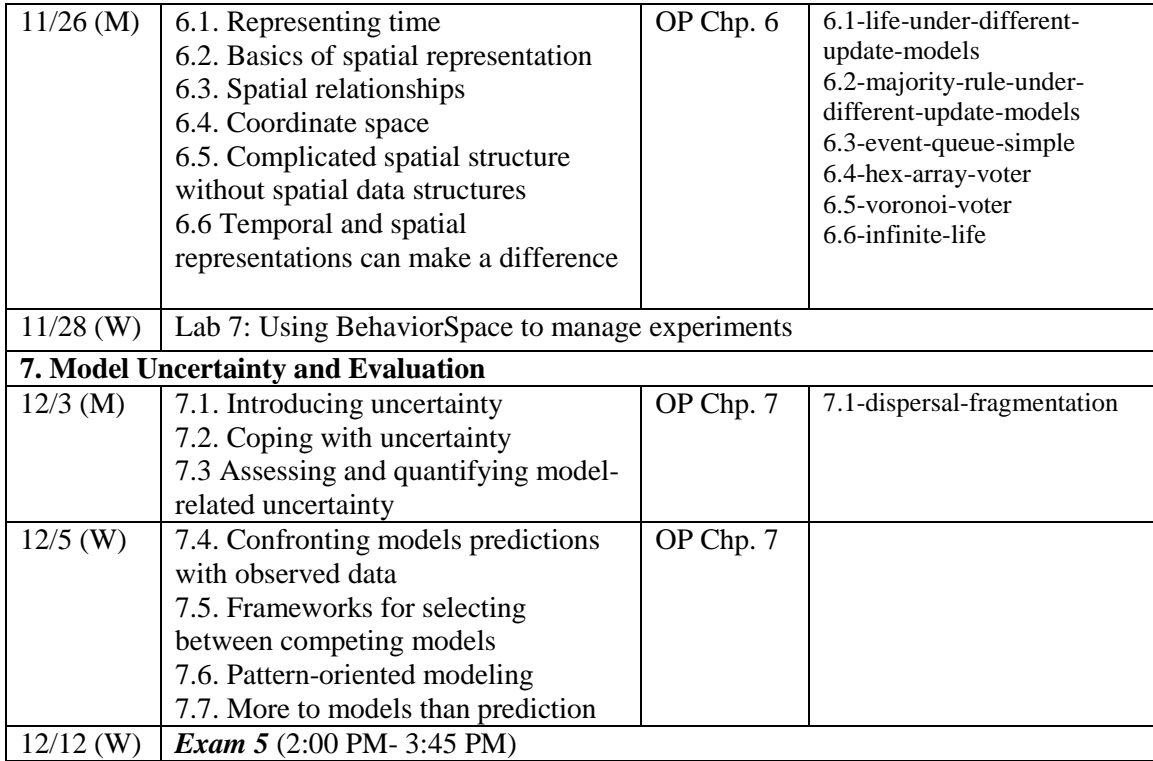

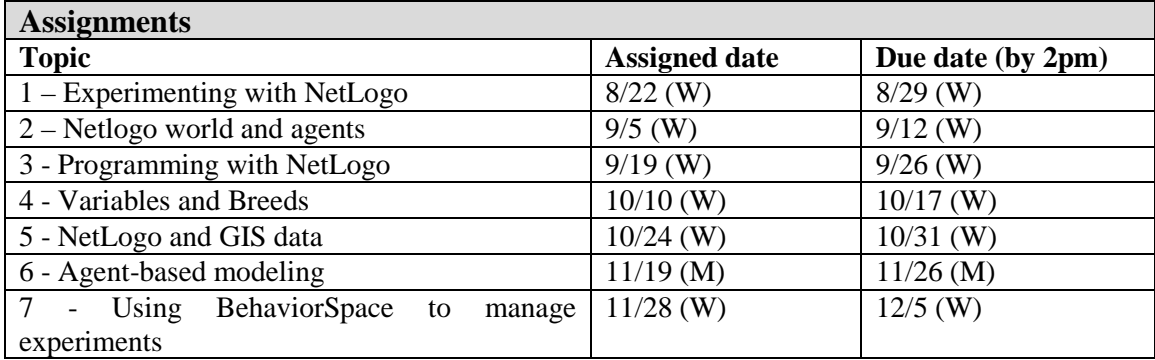